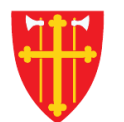

 $\mathbb{R}^*$ 

 $\mathbb{R}$  of  $\mathbb{R}$ 

 $\pm$ 

 $\mathbf{L}$ 

 $X^*$ 

 $\pm$ 

\* \* \*

 $\sum_{i=1}^{N}$ 

 $\sqrt{2}$ 

 $\frac{1}{2}$ 

\* \* +

## DEN NORSKE KIRKE Den norske kirkes medlemsregister

## GRUPPESØK ETTER HANDLINGER KVIKKGUIDE

16.03.2021

## Gruppesøk etter handlinger

Et søk i dine enheter

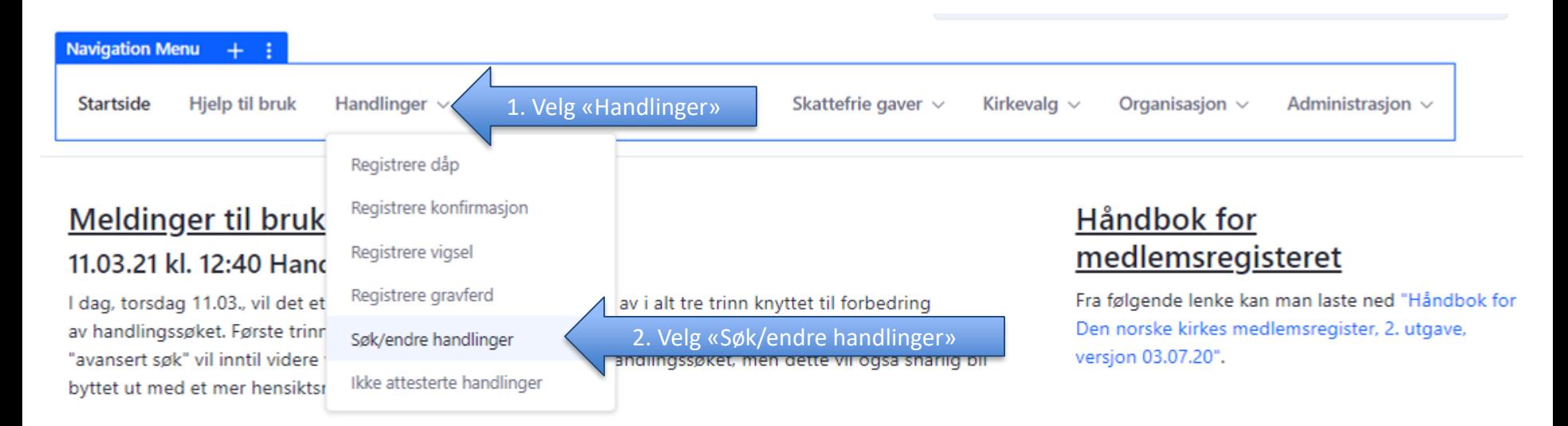

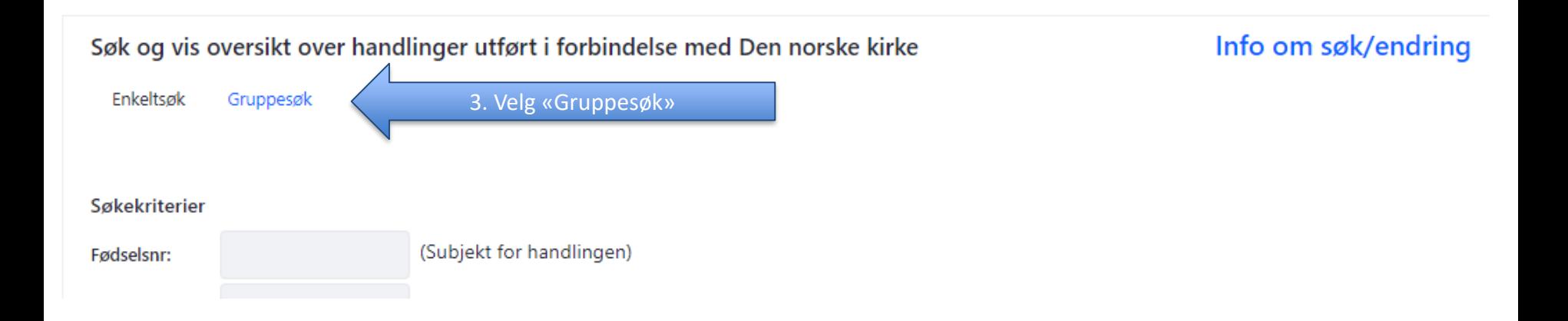

## Gruppesøk etter handlinger

Et søk i dine enheter

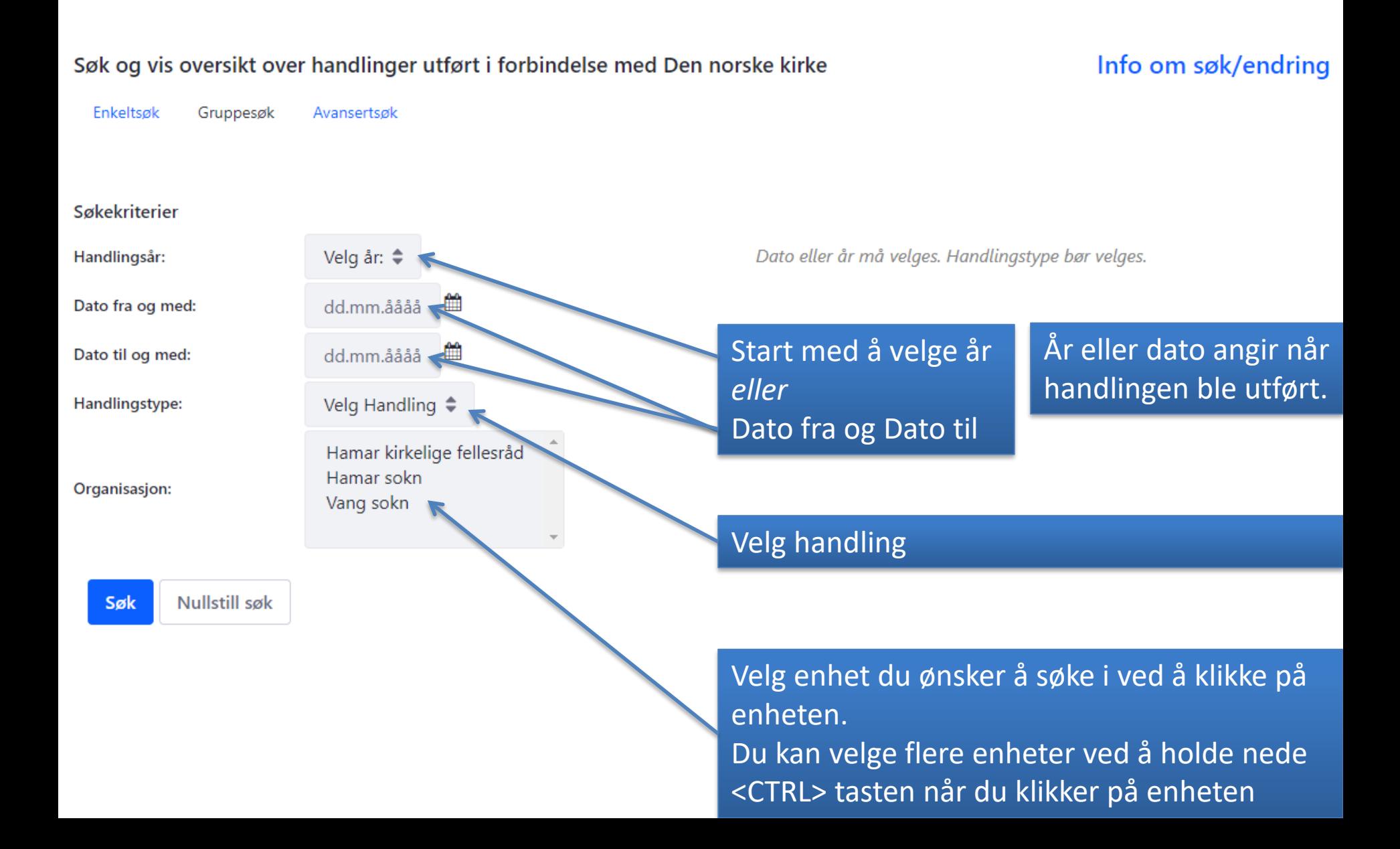